**Portable Defraggler Crack (LifeTime) Activation Code Free X64**

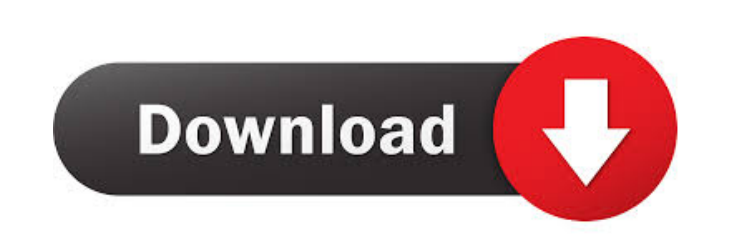

## **Portable Defraggler Crack X64**

KeyMacro is a handy macro recorder that enables you to record hotkeys (mouse and keyboard) which can be called and edited later. You can save them to a file, or directly use them to create a macro. In addition, you can group hotkeys into blocks for easier and faster macro creation. KEYMACRO Installation: KeyMacro is bundled with the program, but it's easy to uninstall if you need. All you have to do is unzip the package, double-click the file and follow the installation instructions. KEYMACRO Features: KeyMacro allows you to record hotkeys without any external software. The program records the current mouse and keyboard activity in real time and saves it as an EXE file. All hotkeys can be called later and edited by simply double-clicking the recorded file. You can save it to an EXE file for quicker use, edit it or delete it. Each hotkey block can be automatically copied and re-sized, which makes it easy to create macro with different hotkeys. As you can see, the program can record hotkeys from all active windows. It is not limited to one application. KeyMacro offers many other features, like:  $[$ ] Floating window hotkeys (the window is displayed over the current window, but it doesn't obstruct it).  $[$  Hotkey jump (for quicker use).  $[$ Hotkey transition (the current application is transitioned to another).  $\mathbb{Z}$  Hotkey change (the current application is changed to another).  $[$  Capturing your entire desktop.  $[$  Capturing any window (even

Nite Lite by nite.com ( ) is the most powerful software which lets you copy music and video files directly from CD, DVD or any other storage device to your computer. For example, you can play your movies on your laptop, and then copy them to your PDA for offline viewing. It can also rip your files from your CD/DVD and convert them to any format you like. The Nite Lite software is ideal for people who need to transfer large amounts of data, such as music and video files. It is more than just an ordinary data copy or transfer software, instead, it is a special program which lets you copy files directly from a CD or DVD to your PC and quickly and easily. You can find a lot of things in the Nite Lite software, including the following: 1. Simple and easy to use interface. 2. Support various formats of source and target files. 3. Screenshots and animation effects. 4. The maximum compression ratio of supported audio and video formats. 5. Powerful multi-thread support. 1. Import files from external storage devices, such as Floppy Disk, Hard Disk, CD/DVD and USB Flash Drive. 2. Convert audio and video files into various popular formats. 3. Export files to all the popular formats, such as WMV, MP4, AVI, FLV, MOV, ASF, MP3, WAV, MP2, JPEG, and so on. 4. Rip files from an Audio CD and convert it to any format you want. 5. Organize files into folder structure to make the navigation process easier. 6. Play all sorts of files, such as MP3, MP2, MP3, WAV, WMA, WAV, and so on. 7. Support lots of advanced features, such as CDDB music information, DVD menu, DVD navigation, DVD Ripper, Super Audio CD to MP3, and many other things. 8. Save the operation parameters into the Nite Lite registry to make the program work automatically. 9. Quickly import any video or audio file into the Nite Lite program and convert it into any format you want. 10. Back up your important files. Nite Lite Software Key Features: Import files from external storage devices, such as Floppy Disk, Hard Disk, CD/DVD and USB Flash Drive. Import files

## **Portable Defraggler X64**

on another desktop). <sup>[7]</sup> Recording any action. <sup>[7]</sup> Recording any file or folder. <sup>[7]</sup> Changing the size of the hotkey.  $\Omega$  Printing the hotkeys to a file.  $\Omega$  Undoing the last hotkey.  $\Omega$  Up to 10 hotkeys per line. **[7]** Hotkey re-size (for bigger hotkeys). **T** Hotkey jump (for quick hotkeys). **T** Hotkey transition (for quick hotkeys). <sup>[7]</sup> Hotkey change (for quick hotkeys). <sup>[7]</sup> Automatic hotkey re-size (for quicker hotkeys). <sup>[7]</sup> Memory capture (for quicker and more easy capture). <sup>[7]</sup> Memory capture (for quicker and more easy capture). <sup>[7]</sup> Memory capture (for quicker and more easy capture). <sup>[7]</sup> Memory capture (for quicker and 81e310abbf

New Features: 1. New interface 2. Improved compatibility with Vista 3. Autodetects the most suitable processor 4. Add basic alarm for internal hard disk 5. Small bug fixes 6. New option for full internal defrag 7. Forcing to check drive for errors 8. Display of the files in the order they were added 9. Preferably disables defragmenting internal partition 10. New option to easily start an external defragmentation from boot 11. New option to minimize a full defragmentation 12. New option to prevent defragmenting during boot time 13. Advanced option to mount a volume before doing a defragmentation 14. To Defrag to selected volume during boot time 15. Choose the time of the defragmentation 16. Option to import the user's custom rules 17. Option to import the user's custom settings 18. Option to add an exclusion list 19. Option to send alerts to the mobile device 20. Option to select time of the drive checking for errors 21. Option to move large files to the end of the drive 22. Option to check S.M.A.R.T. attributes of the drive 23. Option to set a fixed time interval of defragmenting 24. Option to set a fixed time interval of defragmenting after boot 25. Option to set the time interval of the check for errors 26. Option to check the health of the drive 27. Option to set the time interval of the check of the health 28. Option to check the temperature of the drive 29. Option to set the time interval of the check of the temperature 30. Option to set a drive as the startup drive 31. Option to use a custom desktop picture 32. Option to set the defragmenting interval 33. Option to set a defragmenting interval after boot 34. Option to use a custom desktop wallpaper 35. Option to start a defragmenting process automatically on boot 36. Option to pause/unpause the defragmenting process 37. Option to disable desktop picture and desktop wallpaper 38. Option to allow fragmentation 39. Option to allow defragmenting for all volumes of a hard drive 40. Option to prevent defragment

**What's New in the Portable Defraggler?**

DefragManager is a defragmentation tool designed for the Windows operating system. It automatically defragments your hard drive, freeing up hard disk space and speeding up your computer. DefragManager runs in the background and takes care of the defragmentation tasks without interrupting your work. It works by consolidating files and data into a contiguous section of the hard drive that is more easily scanned and read. Files and data that are highly fragmented can take up more disk space. DefragManager defragments files and data as they are saved, eliminating disk fragmentation and improving system performance. Note: DefragManager is required to defragment the entire drive. DefragManager will not defragment a specific folder. The program will defragment files and data in the root folder of the C:, D: drive. Features: - Complete defragmentation of the hard drive - Defragmenting to the end of the drive - Waking up the computer or not after defragmentation - Scheduling defragmentation operations - Configuration of each operation. - User-friendly interface - Compression and decompression of files - Scheduling operations - Ability to exclude items from defragmentation - Ability to exclude folders from defragmentation - Free space graph - Automatically shows the hot files - Automatically shows the free space - Shortcut to the option that shows the fragments - Shortcut to the option that shows the most fragmented files - Control panel, which shows the option to exit - Ability to edit the Registry to add and remove files and folders - Ability to hide the window for the hot files - Abort the defragmentation task - Ability to cancel a scheduled task - Ability to not wait for the computer to shut down after the defragmentation is finished - Program has an online help - Ability to show the program in the tray - Ability to hide the program from the tray - Ability to show the program in the tray when the user is logged in - Ability to show the program in the tray when the user is not logged

in - Ability to make the program show the program in the tray when the user logs in or out - Ability to close the program on the screen - Ability to close the program when the mouse pointer is moved to the tray icon - Ability to open the program in the tray - Ability to open the program when the user logs in or out - Ability to open the program when the user clicks the program icon in the tray -Ability to change the program icon in the tray - Ability to change the program icon in the tray - Ability to change the program icon in the tray - Ability to install a shortcut to the program in the tray - Ability to change the desktop wallpaper - Ability to uninstall the program - Ability to disable the program - Ability to disable the

A review copy of the game was provided for the purposes of this review.

\_\_\_\_\_\_\_\_\_\_\_\_\_\_\_\_\_\_\_\_\_\_\_\_\_\_\_\_\_\_\_\_\_\_\_\_\_\_\_\_\_\_\_\_\_\_\_\_\_\_\_\_\_\_\_\_\_\_\_\_ If I had to sum up the game in one word, it would have to be downright Awesome. I love the game play, the character creation, and the simple mechanics. The first thing that struck me when I opened the book was the line drawings on the inside front cover, and of course when I looked on the inside I could read the captions. Reading it was like looking at your favorite comics. I fell in love right away. Since then I've been

[https://www.mybeautyroomabruzzo.com/wp-content/uploads/2022/06/Active\\_Directory\\_User\\_Lookup.pdf](https://www.mybeautyroomabruzzo.com/wp-content/uploads/2022/06/Active_Directory_User_Lookup.pdf) blackmtb.com/wp-content/uploads/2022/06/Creo\_Elements\_Direct\_Modeling\_Express.pdf com/wp-content/uploads/2022/06/zavsyn.pdf www.magneetclub.nl/wp-content/uploads/2022/06/yehuelr.pdf /www.calzoleriayellow.it/wp-content/uploads/2022/06/Flazr.pdf wn-content/uploads/2022/06/demolan.pdf araj.com/wp-content/uploads/2022/06/The\_WeatherEye\_Vista\_Gadget.pdf <https://mylsgc.com/wp-content/uploads/2022/06/botunik.pdf> gcbb.com/wp-content/uploads/2022/06/jannchr.pdf ww.ediettips.com/wp-content/uploads/2022/06/kRaZy\_vOLuMe.pdf